## **EUROPEAN COMPUTER DRIVING LICENCE / INTERNATIONAL COMPUTER DRIVING LICENCE SYLLABUS VERSION 5.0**

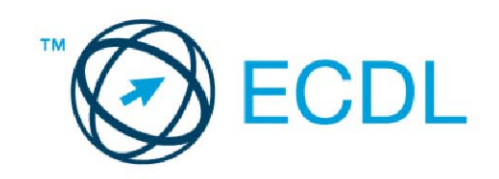

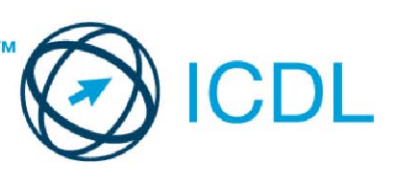

## Modul 2 - Korišćenje računara i upravljanje datotekama

Sledeći tekst prikazuje nastavni plan za Modul 2, *Korišćenje računara i upravljanje datotekama*, koji pruža osnovu za teorijski test iz ovog modula.

## Ciljevi modula

**Modul 2 Korišćenje računara i upravljanje datotekama,** zahteva od kandidata da pokaže da zna da upravlja računarem.

Kandidat bi trebalo da bude u stanju da:

- Koristi glavne osobine operativnog sistema uključujući podešavanje osnovnih postavki računara i korišćenje opcija pomoći.
- Efikasno rukuje radnom površinom računara i efikasno radi u grafičkom korisničkom okruženju.
- Poznaje glavne koncepte organizacije fajlova (datoteka) i da bude u stanju da efikasno organizuje fajlove i foldere tako da ih je lako pronaći i prepoznati.
- Koristi softver za pakovanje i raspakivanje velikih fajlova i anti-virus softver za zaštitu od računarskih virusa.
- Pokaže sposobnost da koristi osnovne alate za uređivanje teksta i štampanje u okviru operativnog sistema.

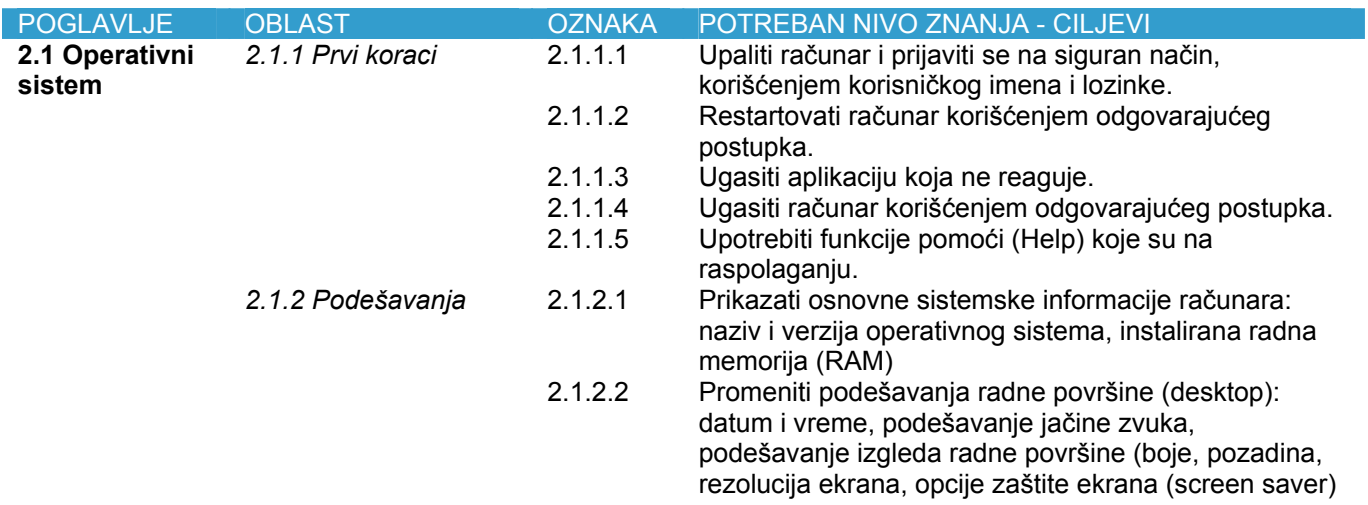

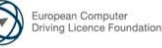

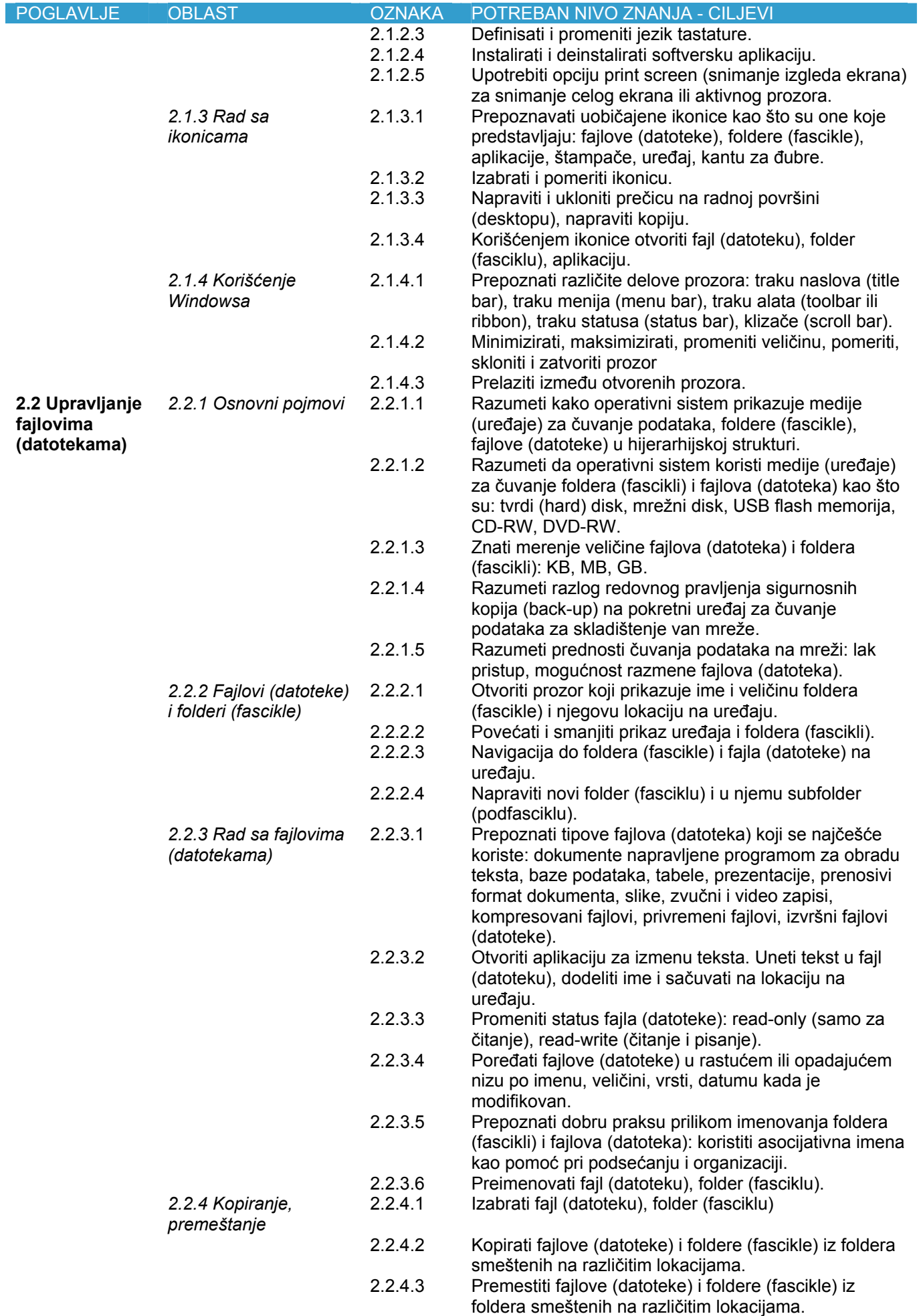

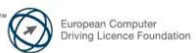

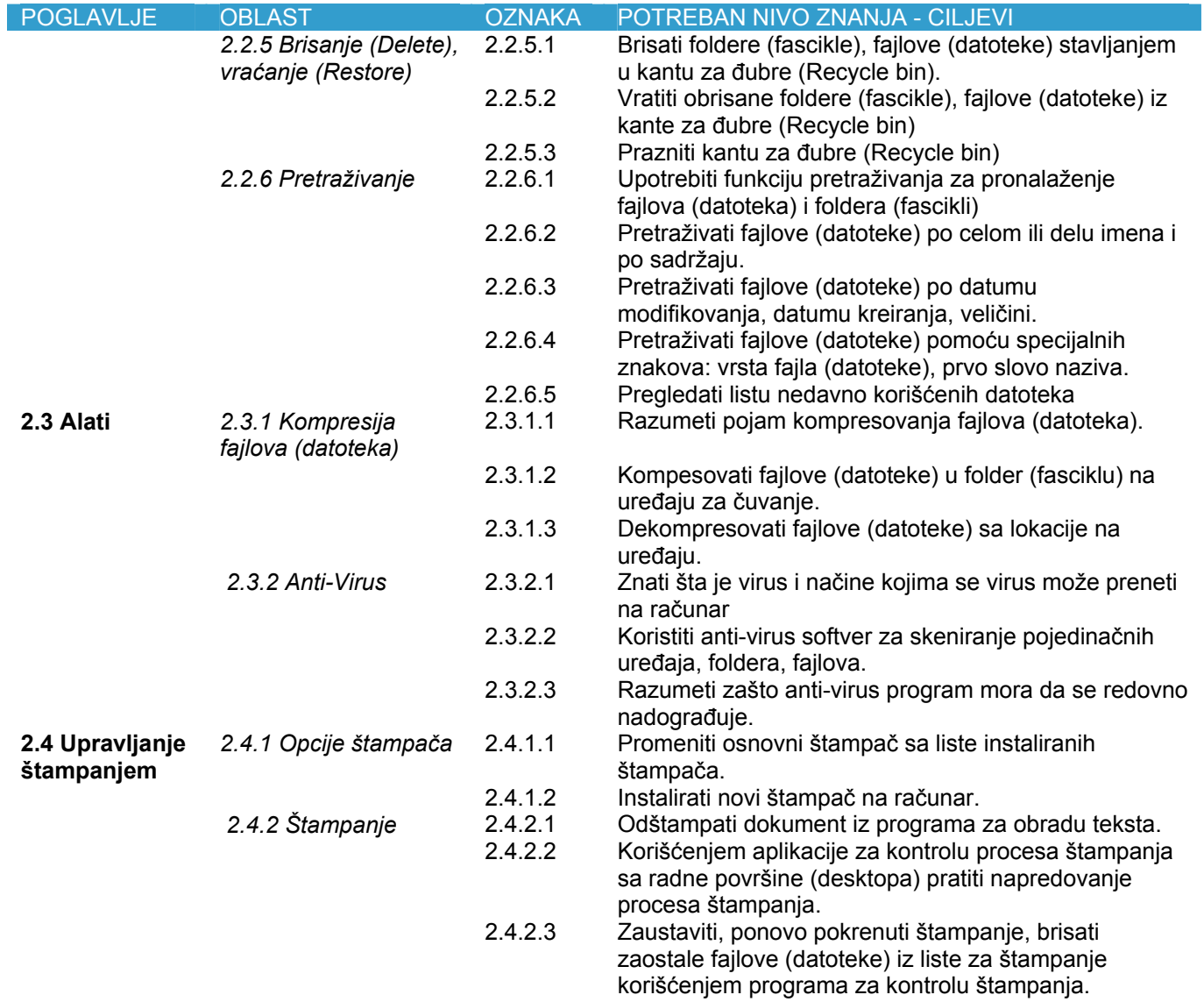

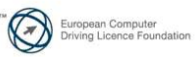